## The book was found

# **Windows 8.1 Inside Out**

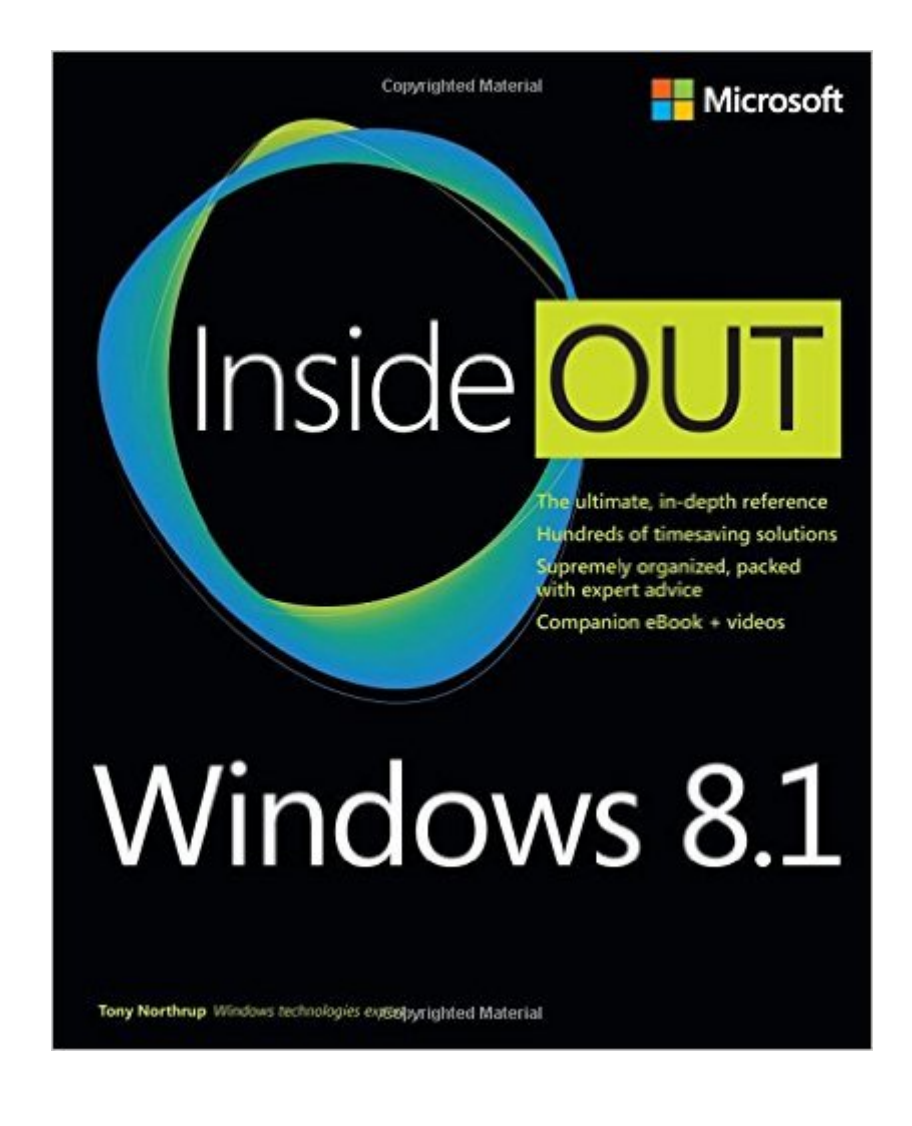

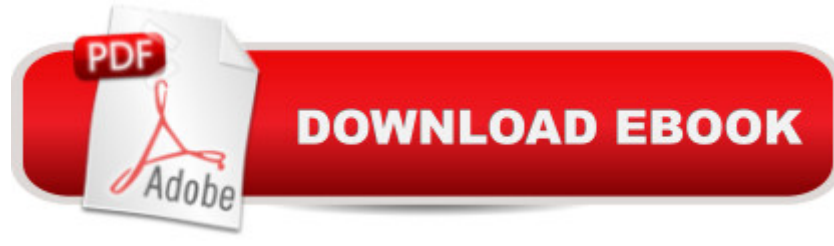

### **Synopsis**

You're beyond the basics - so dive right in and really put your PC to work! This supremely organized reference packs hundreds of timesaving solutions, troubleshooting tips, and workarounds for Windows 8.1. Plus, you get access to two and half hours of video training and a companion ebook. Topics include: Installing, upgrading, or migrating to Windows 8.1 Using and managing apps Personalizing your system Accessibility features Organizing, backing up, and restoring files Managing storage and using SkyDrive Digital media and home entertainment Security and privacy features Setting up and troubleshooting networking Maintenance, performance tuning, and troubleshooting Using Hyper-V virtualization

#### **Book Information**

Series: Inside Out Paperback: 752 pages Publisher: Microsoft Press; 1 edition (December 2, 2013) Language: English ISBN-10: 0735683638 ISBN-13: 978-0735683631 Product Dimensions: 7.5 x 1.5 x 9 inches Shipping Weight: 2.8 pounds (View shipping rates and policies) Average Customer Review: 4.2 out of 5 stars  $\hat{A}$   $\hat{A}$  See all reviews  $\hat{A}$  (61 customer reviews) Best Sellers Rank: #611,770 in Books (See Top 100 in Books) #24 in  $\hat{A}$  Books > Computers & Technology > Operating Systems > Windows > Windows Desktop > Windows 8 #66 in Books > Computers & Technology > Software > E-mail #117 in $\hat{A}$  Books > Computers & Technology > Networking & Cloud Computing > Network Administration > Windows Administration

#### **Customer Reviews**

This book contains lots of useful tips for Windows 8.1, but the writing style is a little too casual, and there's a lot of white space and the screenshots are big, so the whole book doesn't feel as substantial as the Windows 7 edition. I use the blank pages in the back to make notes of where the juicy tips are, as the book is not really very well organized and sometimes the same thing is repeated several times here and there.

I recently purchased a new laptop with Windows 8.1. I decided to get this book to bring me up to speed on the (new to me) OS. I got to page 10 which describes how to turn off the lock screen.

Well...oops, gpedit.msc is not present in the version of Windows 8.1that I have but only in Windows 8.1 Pro. Page 36 covers Client Hyper-V. The first sentence starts, "Windows 8.1 includes Hyper-V...". The Microsoft site says that only Windows 8.1 Pro includes Client Hyper-V. It annoys me that the book makes (at least to this point) no distinctions between the Windows 8.1 versions and this reduces its usefulness to me.

Packed full of useful information, without the useless fluff in most books of this type. Complete without being too complex.

Tony Northrup has continued his excellent writing about Windows networks and operating systems. This book has cleared for me much of the hidden/change/improved items in the Windows 8.1 OS both Desktop and Networking.Highly recommend this book if you are even half serious about learning or using Windows 8.1 in a business environment.The one star loss is because Skype - I use it a lot for messaging, file transfer, and video conferencing - is missing.

This is probably one of the best books written (especially for the novice to the new Windows 8 system). Many learn better visually and this delivers videos with step by step instruction. I am not a beginner but found several things I did not know. It was very easy to follow the video on my kindle and then perform the steps on my new computer. The instruction was clear and easy to understand. I would highly recommend especially for those totally unfamiliar with the new Windows 8 format. The instruction takes the frustration out of the new Windows operating system.

Decent Microsoft press book providing in-depth information on Windows 8.1 Good reference manual to have on hand, pays for itself in a fairly short amount of time.

I bought this because I really liked the Windows 7 version.The book reads like someone filled out a bunch of blank forms for each topic and duplicated sections with cut and paste wherever possible.The book lacks cohesiveness.

This book is easy to read, covers all of the important stuff, and presents it clearly & concisely. I read much of it before I tried to bring up my first Windows 8.1 computer, and with the understanding & practical insights this book gave me, the Win8.1 startup went smoothly. I recommend this book to anyone who has a decent understanding of previous versions of Windows operating systems and

#### Download to continue reading...

Microsoft Windows Security Inside Out for Windows XP and Windows 2000 (Bpg--Inside Out) [Windows 10: Windows10 Ma](http://orleanswer.com/en-us/read-book/jOOzg/windows-8-1-inside-out.pdf?r=CoD2eIXKbsc%2B2xV6ZMm0BYIfsNvMso%2BImpGkm9lu%2B58%3D)stery. The Ultimate Windows 10 Mastery Guide (Windows Operating System, Windows 10 User Guide, User Manual, Windows 10 For Beginners, Windows 10 For Dummies, Microsoft Office) Windows 10: The Ultimate Guide For Beginners (Windows 10 for dummies, Windows 10 Manual, Windows 10 Complete User Guide, Learn the tips and tricks of Windows 10 Operating System) Windows 8.1: Learn Windows 8.1 in Two Hours: The Smart and Efficient Way to Learn Windows 8.1 (Windows 8.1, Windows 8.1 For Beginners) Windows 10 Troubleshooting: Windows 10 Manuals, Display Problems, Sound Problems, Drivers and Software: Windows 10 Troubleshooting: How to Fix Common Problems ... Tips and Tricks, Optimize Windows 10) Windows 10: The Ultimate User Guide for Advanced Users to Operate Microsoft Windows 10 (tips and tricks, user manual, user guide, updated and edited, Windows ...

(windows,guide,general.guide,all Book 4) Windows 8 Tips for Beginners 2nd Edition: A Simple, Easy, and Efficient Guide to a Complex System of Windows 8! (Windows 8, Operating Systems, Windows ... Networking, Computers, Technology) Windows® Group Policy Resource Kit: Windows Server $\hat{A}$ ® 2008 and Windows Vista $\hat{A}$ ®: Windows Server $\hat{A}$ ® 2008 and Windows Vista $\hat{A}$ ® Microsoft Windows Internals (4th Edition): Microsoft Windows Server 2003, Windows XP, and Windows 2000 Windows 10: The Ultimate Beginner's Guide - Learn How To Start Using Windows 10, Easy User Manual, Plus The Best Hidden Features, Tips And Tricks! (Windows ... Windows 10 Software, Operating System) A Beginner's Guide to AutoHotkey, Absolutely the Best Free Windows Utility Software Ever! (Third Edition): Create Power Tools for Windows XP, Windows Vista, ... and Windows 10 (AutoHotkey Tips and Tricks) Windows 10: The Ultimate Beginner's Guide How to Operate Microsoft Windows 10 (tips and tricks, user manual, user guide, updated and edited, Windows ... (windows,guide,general,guide,all) (Volume 3) Microsoft® Windows® XP Inside Out (Bpg-Inside Out) Microsoft® Windows® XP Inside Out Deluxe (Bpg-Inside Out) Hands-on Study Guide for Exam 70-411: Administering Windows Server 2012 R2 (Exam 70-411, 70-411, Exam Ref 70-411, MCSA Windows Server 2012 R2, MCSE Windows Server 2012 R2) Windows 10: From Beginner To Expert: A Complete User Guide to Microsoft's Intelligent New Operating System (Now With Bonus Chapter) (Windows - General ... General Guide, Windows - General Mastery,) Windows 10 New Users Guide: Learn How To Master Windows 10 Step By Step! (Windows 10 For Beginners) Windows 8.1 :: Migrating to Windows 8.1.: For computer users without a touch screen, coming from XP, Vista or Windows 7 Windows 8 :: Migrating to Windows 8: For computer users

Guide to the WIN32 API for Windows NT 3.5 and Windows 95

**Dmca**